# **EOP - Tâche #14515**

Scénario # 11163 (Terminé (Sprint)): Ajout de l'horodatage des devoirs dans l'historique

# **Après une distribution de devoir, les boutons supprimer sont perdus dans l'historique**

23/12/2015 16:54 - Lionel Morin

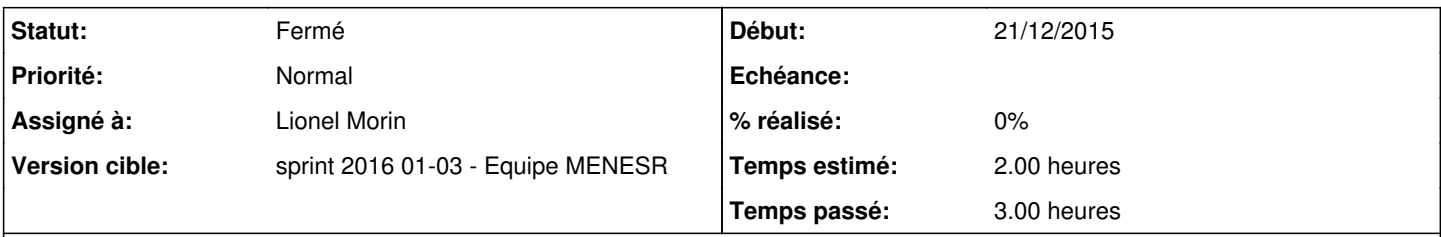

# **Description**

L'appel étant asynchrone, le tableau n'a pas le temps de se remplir avec les données reçues => mettre en place un système de cache comme pour les devoirs (cacheDocs dans documents\_utils.js)

#### **Révisions associées**

### **Révision 536a6aba - 04/01/2016 16:52 - Lionel Morin**

Mise en place d'un cache javascript pour les documents à supprimer (ref #14515 @3h)

#### **Historique**

### **#1 - 04/01/2016 15:18 - Lionel Morin**

*- Assigné à mis à Lionel Morin*

#### **#2 - 04/01/2016 15:18 - Lionel Morin**

*- Statut changé de Nouveau à En cours*

## **#3 - 05/01/2016 09:47 - Lionel Morin**

*- Restant à faire (heures) changé de 2.0 à 0.25*

### **#4 - 05/01/2016 09:47 - Lionel Morin**

*- Statut changé de En cours à Résolu*

#### **#5 - 07/01/2016 11:30 - Laurent Flori**

*- Statut changé de Résolu à Fermé*

*- Restant à faire (heures) changé de 0.25 à 0.0*